# skillsoft<sup>\*</sup> global **knowledge**

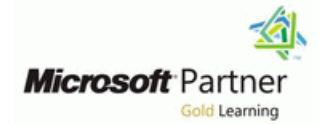

# **Microsoft Power Platform Developer**

**Duration: 5 Days Course Code: M-PL400**

#### Overview:

The Microsoft Power Platform helps organizations optimize their operations by simplifying, automating and transforming business tasks and processes. In this course, students will learn how to build Power Apps, Automate Flows and extend the platform to complete business requirements and solve complex business problems.

#### Target Audience:

Candidates for this course design, develop, secure, and troubleshoot Power Platform solutions. Candidates implement components of a solution that include application enhancements, custom user experience, system integrations, data conversions, custom process automation, and custom visualizations. Candidates will gain applied knowledge of Power Platform services, including in-depth understanding of capabilities, boundaries, and constraints. Candidates should have development experience that includes JavaScript, JSON, TypeScript, C#, HTML, .NET, Microsoft Azure, Microsoft 365, RESTful Web Services, ASP.NET, and Power BI.

#### Objectives:

- 
- **Configure Common Data Service Extend the platform Configure Common Data Service Extend the platform**
- **Create and configure Power Apps Develop Integrations Develop Integrations**
- Configure business process automation
- **Extend the user experience** Extend the user experience
	-
	-

- Candidates should have an introductory knowledge of Power Platfom
- Candidates should have development experience that includes JavaScript, JSON, TypeScript, C#, HTML, .NET, Microsoft Azure, Microsoft 365, RESTful Web Services, ASP.NET, and Power BI

### Prerequisites: Testing and Certification

F

#### Content:

Module 1: Create a model-driven application in This module introduces you to Power Module 8: Create components with Power Power Apps **Automate, teaches you how to build** Apps Component Framework

- 
- Get started with model-driven apps in Power  $\parallel$  flow in Power Automate Apps **Interval Apps Understand advanced business process** Get started with Power Apps component
- Data Service **Introduction to expressions in Power Integral a** Build a Power Apps component
- Create and manage fields within an entity in Automate Number 2012 Translation of Factures with Power Apps Common Data Service **component framework** component framework
- Working with option sets in Common Data | Module 5: Introduction to developing with Service **No. 2. Service** Power Platform **Power Platform** Module 9: Extend Power Apps portals
- $\blacksquare$  Create a relationship between entities in Common Data Service
- 
- in Common Data Service **line cover the options available to customizers** in Common Data Service
- Data Service **resources resources resources functionality and integrate with Office 365,**

Module 2: Create a canvas app in Power Apps Platform

This module introduces you to Power Apps, Apps portals and the Apps portals and Apps portals and Apps portals and Apps portals and Apps portals and Apps portals and Apps portals and Apps portals and Apps portals and Apps p helps you create and customize an app, and Module 6: Extending the Power Platform Extend Power Apps portals then manage and distribute it. It will also show Common Data Service **Build Custom Power Apps portals web** Build custom Power Apps portals web you how to provide the best app navigation, **intervalse and the set of the templates** in templates and build the best UI using themes, icons, images, personalization, different form factors, This module looks at the tools and resources Module 10: Integrate with Power Platform and and controls. **needed for extending the Power Platform.** Common Data Service

- 
- 
- 
- 
- 
- app in Power Apps **Extend plug-ins** app in Power Apps
- 

Module 3: Master advance techniques and data options in canvas apps

performance checks and testing. It will also can do, rules, and maintaining scripts. help you to improve user's experience, use Discover when to use client script as well as custom connectors and focus on working with when not to use client script. data source limits.

- Use imperative development techniques for Performing common actions with client canvas apps in Power Apps script
- Author an advanced formula that uses  $\overline{A}$  Automate business process flows with

workflows, and how to administer flows.

- 
- 
- 
- Common Data Service **Common Data Service** Create an immersive business process Apps Component Framework features.
- $\blacksquare$  Create and manage entities in Common flow concepts in Power Automate framework
	-

Define and create business rules in This module is the first step in learning about This module describes how to transform a Common Data Service **platform, tools, and the ecosystem of the** content portal into a full web app interacting Create and define calculation or rollup fields Power Platform **With Common Data Service.** We will also

- Get started with security roles in Common | Introduction to Power Platform developer | and developers to extend the portal
	- Use developer tools to extend the Power | Power Platform, and Azure components.
	- Introduction to extending the Microsoft Introduction to Power Apps portals

We'll start with looking at the SDKs, the Get started with Power Apps extensibility model, and event framework. **Example 2** Customize a canvas app in Power Apps This learning path also covers when to use This module describes how to integrate with **Navigation in a canvas app in Power Apps** registering and deploying plug-ins. about Common Data Service API. Get an

- Use and understand Controls in a canvas developers events to Azure.
	-

application Module 7: Extending the Power Platform user **Integrate Common Data Service Azure** experience Model Driven apps solutions

This module describes how to create client scripting, perform common actions with client This module will help you use advanced script, and automate business process flow formulas, perform custom updates, with client scrip. Learn about what client script

- $\blacksquare$  Introduction to web resources
- 
- 

This module introduces you to creating a Get started with Power Automate This module describes how to get started with model-driven app in Power Apps that uses **Build more complex flows with Power** Power Apps Component Framework with an Common Data Service. **Automate** introductory module on the core concepts and core concepts and Introduction to business process flows in components. Then it shows you how to build Introduction to model-driven apps and Power Automate a component and work with advanced Power Automate

- 
- 
- 

- 
- Power Platform **Access Common Data Service in Power** 
	-
	-

Manage apps in Power Apps **plug-ins.** Configuration of plug-ins as well as Common Data Service using code by learning How to build the UI in a canvas app in line in line in-depth overview of options available with in-depth overview of options available with **Power Apps Introduction to Common Data Service for Common Data Service to integrate data and** 

**Document and test your Power Apps Work Web API** Work with Common Data Service Web API

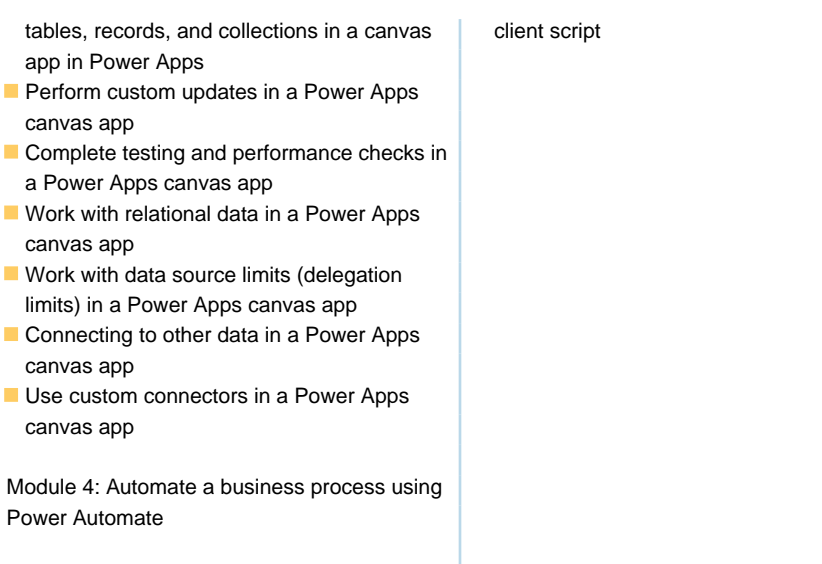

## Further Information:

For More information, or to book your course, please call us on 00 971 4 446 4987

training@globalknowledge.ae

[www.globalknowledge.com/en-ae/](http://www.globalknowledge.com/en-ae/)

Global Knowledge, Dubai Knowledge Village, Block 2A,First Floor, Office F68, Dubai, UAE